Objets connectés et Données distribuées

## **génération, transmission, traitement et analyse**

## **F. Morain-Nicolier**

*S5 BUT GEII - IUT Troyes*

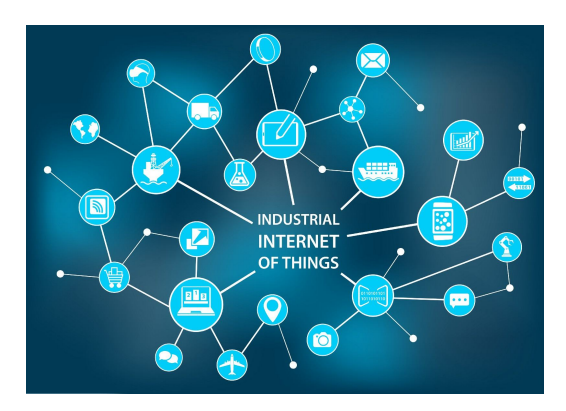

# **Introduction / Contexte**

# **Industrie 4.0 / IIoT**

–

[Industrie 4.0 : comprendre l'essentiel en 5 minutes](https://www.youtube.com/watch?v=UXTdIfMRcxM)

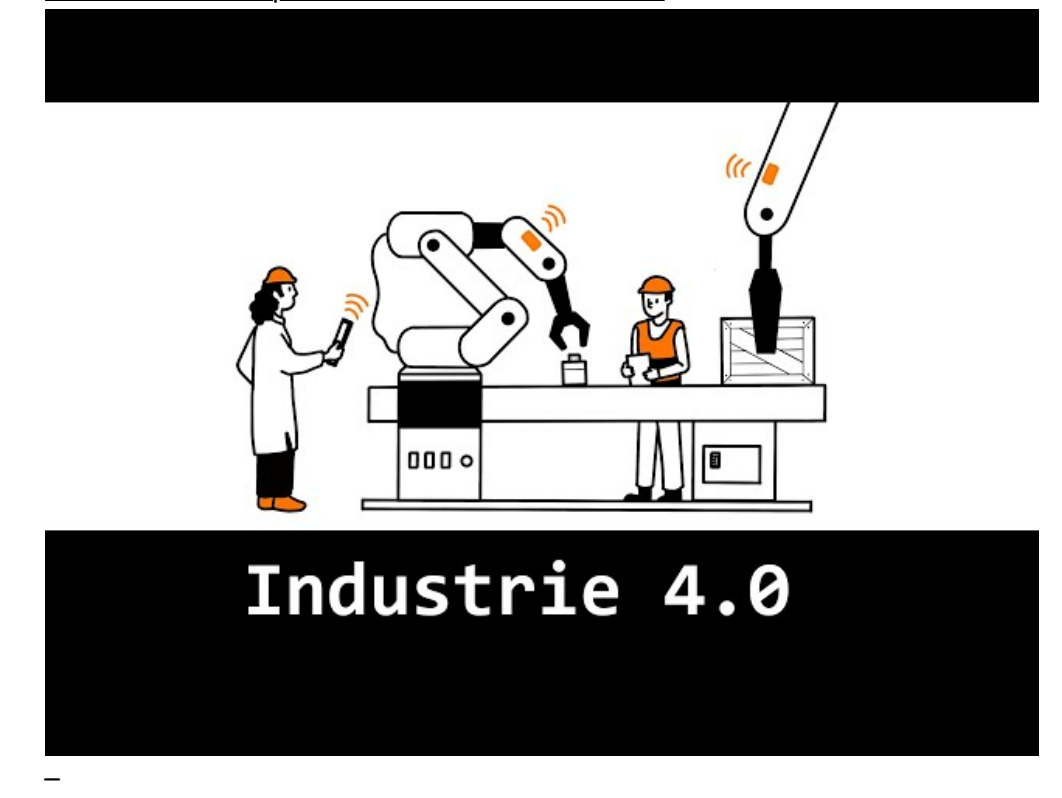

[What is the Industrial Internet of Things \(IIoT\)?](https://www.youtube.com/watch?v=HmbUJEShA-8)

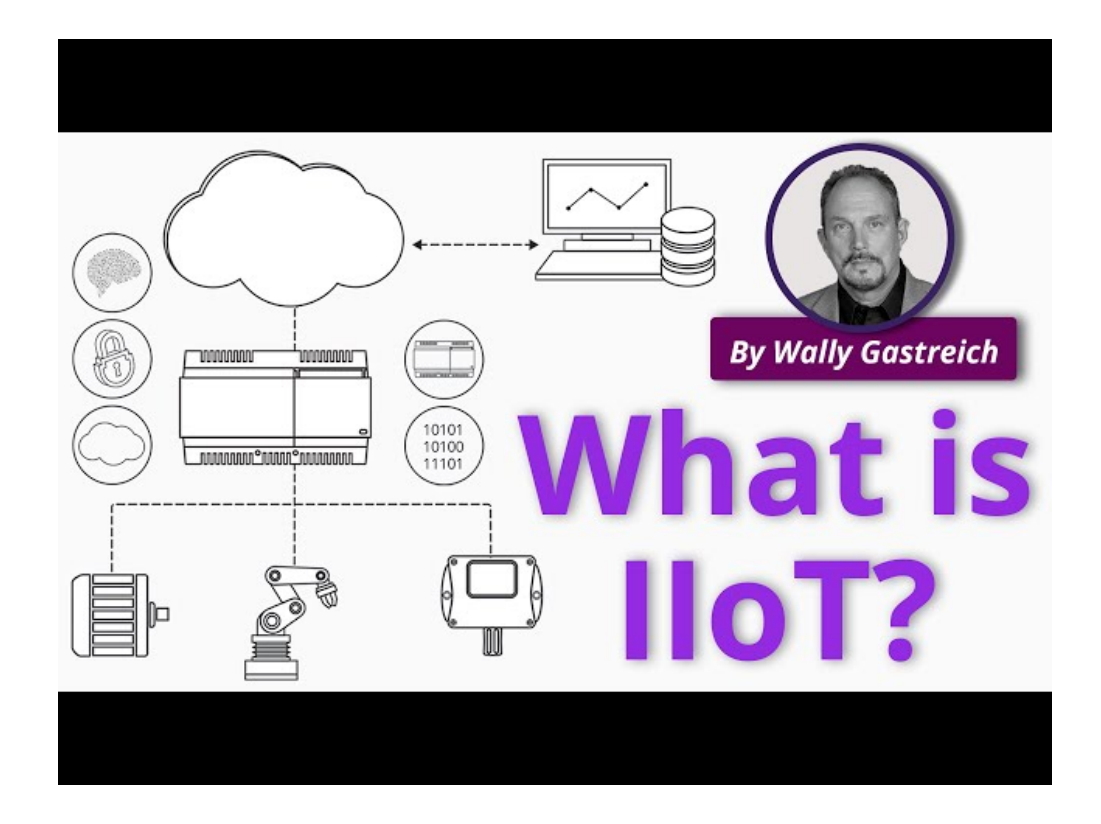

### **Industrie 4.0 / IIoT : mots clés en vrac**

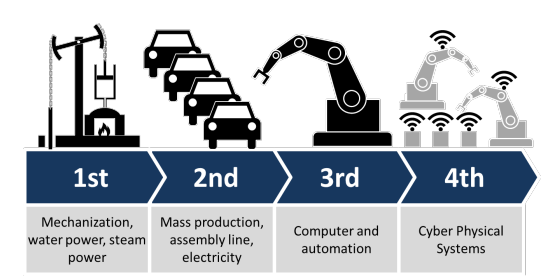

- *Cloud Computing*
- Réalité virtuelle/augmentée
- Fabrication (additive)
- Cybersécurité
- *Machine Learning*  $\Leftrightarrow$  « IA » (?)

## *Objectifs généraux du cours*

- Comment
	- acquérir des données distribuées (d'objets iot ou de serveurs),
	- les analyser (détecter),
	- les traiter (*ie* les modifier),
		-

–

- et les redistribuer ?
- $\Rightarrow$  tout ceci en temps réel.
- Systèmes cyberphysiques
- Cobot
- Jumeau numérique
- Capteurs
- IoT ⇔ IIot
- *Big Data* / *Data Mining*
- Maintenance prédictive

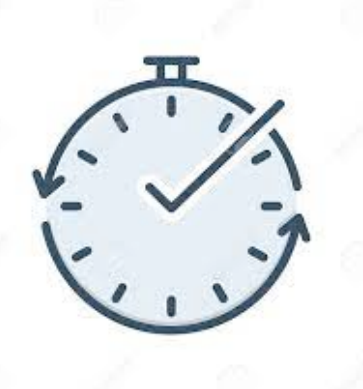

## *Programme S5*

- Contexte objets connectés
- Présentation générale des outils
- Envoyer/recevoir des données
- Détection d'anomalies (temps réel)
- Filtre de données (temps réel)

# *Programme S6 (estimation)*

concevoir un capteur IoT : capteurs + SBC

appareils Zigbee

–

–

–

Tableau de bord/Supervision : HomeAssistant (visualisation / scénarios)

–

lien avec base de données

– approfondissement : Traitement et analyse de données

– Multicapteurs

– Apprentissage Artificiel : classification supervisée / non-supervisée (clustering)

## *Présentation générale des outils*

## – MQTT

- $-$  Javascript  $\Rightarrow$  Node.js
- NodeRed

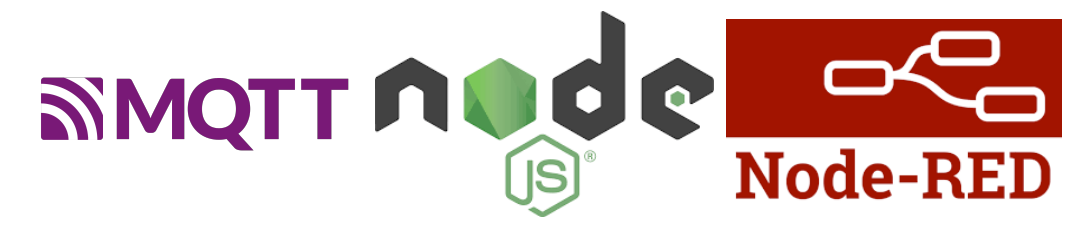

**1. MQTT**

–

*Message Queuing Telemetry Transport*

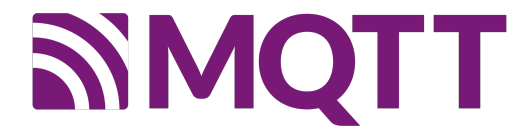

## *MQTT is suitable for*

```
–
Asset tracking and management
–
Automotive telematics
–
Chemical detection
\overline{\phantom{0}}Environment and traffic monitoring
\overline{\phantom{a}}Field force automation
–
Fire and gas testing
–
Home automation
–
In-Vehicle Infotainment (IVI)
–
Medical
–
Messaging
–
Point of Sale (POS) kiosks
–
Railway Radio-Frequency Identification (RFID)
–
Supervisory Control and Data Acquisition (SCADA)
–
Slot machines
```
# *MQTT was designed to be suitable to support the following typical challenges in IoT*

Be **lightweight** to make it possible to **transmit high volumes of data** without huge overheads

Distribute minimal packets of data in huge volumes

Support an **event-oriented** paradigm with asynchronous bidirectional low laten‐ cy push delivery of messages

Easily emit data from one client to many clients

–

–

–

–

–

–

Make it possible to listen for events whenever they happen (event-oriented architecture)

Support always-connected and sometimes-connected models

Publish information over **unreliable networks** and provide **reliable deliveries over fragile connections**

–

Work very well with battery-powered devices or **require low power consumption**

–

Provide responsiveness to make it possible to **achieve near real-time delivery of information**

–

Offer **security and privacy** for all the data

–

Be able to provide the necessary **scalability** to distribute data to hundreds of thousands of clients

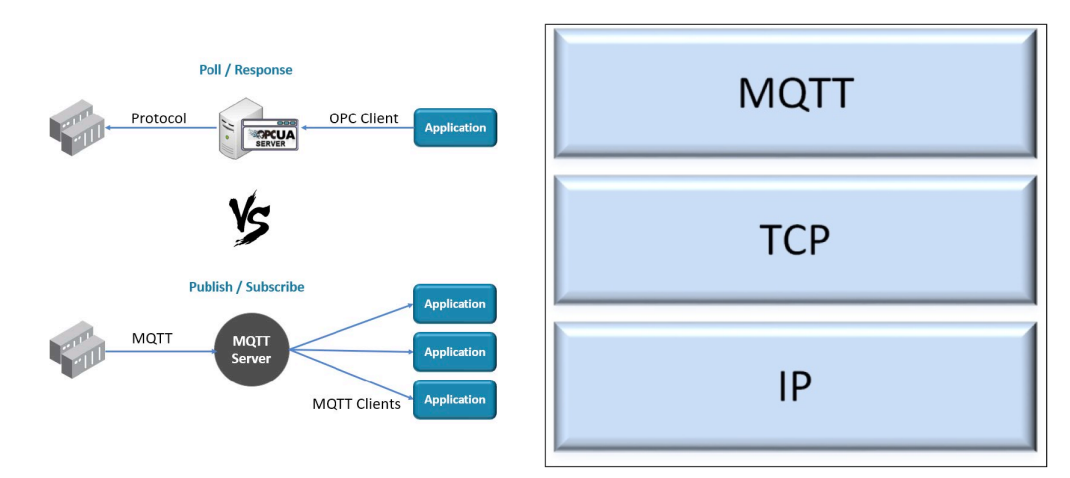

# *Principe général*

– MQTT permet concrètement aux appareils d'envoyer des informations sur un sujet donné à un serveur qui fonctionne comme un broker de messages.

– Le broker pousse ces informations vers les clients qui se sont précédemment abonnés.

– runs on top of Transmission Control Protocol / Internet Protocol (TCP/IP).

## *Modèle = publication ↔ abonnement*

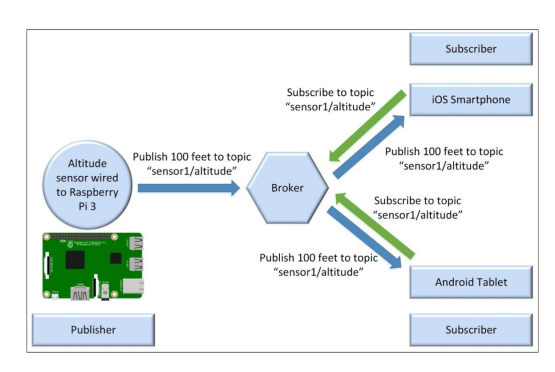

– The publish-subscribe pattern re‐ quires a **broker**, also known as server. – All the clients establish a connection with the broker. The client that sends a message through the broker is known as the **publisher**.

– The broker filters the incoming mes‐ sages and distributes them to the clients that are interested in the type of

received messages.

– The clients that register to the broker as interested in specific types of mes‐ sages are known as **subscribers**.

– Hence, both publishers and subscribers establish a connection with the broker.

## *Modèle = publication ↔ abonnement*

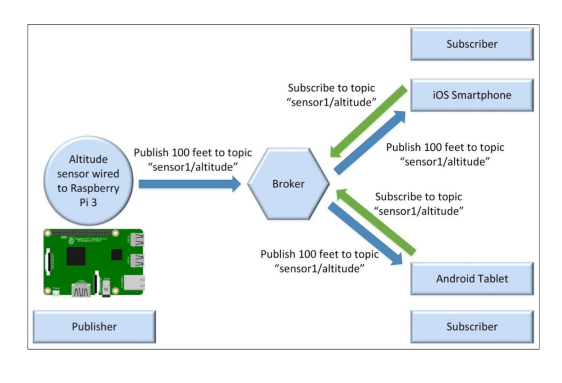

– A **topic** is a named logical channel and it is also referred to as a channel or subject. The broker will send publishers only the messages published to topics to which they are subscribed. – The data for a message is known as

**payload**. A message includes the topic to which it belongs and the payload. – In most cases, we will want to take

Subscriber Android Tablet Subscriber

advantage of **asynchronous operations**.

Asynchronous operations

## *Fonctionnement*

Une session MQTT est divisée en quatre étapes :

- 1. connexion
- 2. authentification
- 3. communication
- 4. terminaison

Ports standarts :

- 1883 pour la communication non chiffrée
- 8883 pour la communication chiffrée utilisant SSL/TLS.

#### *Authentification*

–

–

–

MQTT est destiné aux appareils disposant de ressources limitées

- $\Rightarrow$  protocole léger : faible empreinte logicielle des messages
	- en-tête fixe (2 octets)
	- en-tête variable facultatif
	- charge utile de message limitée à 256 Mo
	- niveau de qualité de service

SSL/TLS pas toujours disponible ou souhaité.Le client s'authentifie alors en en‐ voyant un nom d'utilisateur et un mot de passe en clair au serveur.

Certains *brokers* acceptent les clients anonymes. Dans ce cas, le nom d'utilisa‐ teur et le mot de passe sont tout simplement laissés vides.

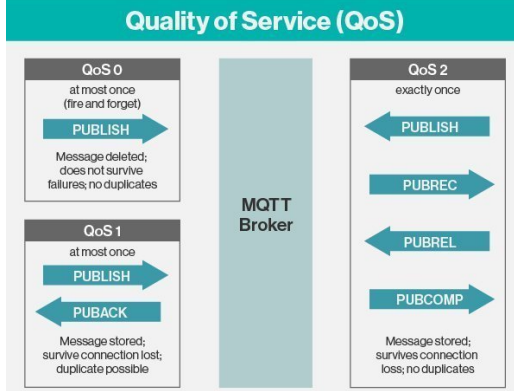

#### *QoS : qualité de service*

## *Topics*

Les chaînes décrivant un sujet forment une arborescence en utilisant la barre oblique ( / ) comme caractère de séparation.

Un client peut s'abonner à des branches entières de l'arborescence d'un sujet (ou se désabonner) à l'aide de

#### *wildcards* :

 $-$  Le signe  $#$  remplace n'importe quel nombre de niveaux de topic

– Le signe + remplace seulement un niveau de topic

– Exemples :

```
mygreenhouse/sensors/#
+/sensors/temperature
```
## *Topics : bonnes pratiques*

Organisation des Topics :

– sensorID/temp plutôt que temp/sensorID

– Pas besoin de commencer par un /

Exemple :

```
elec/general/courant/i1
elec/mmi/courant/i1
elec/geii/courant/i1
elec/geii/courant/i2
```
#### **En pratique ⇒ Démonstration rapide**

```
– Brokers utiles
```
– https://lp-iot.cloud.shiftr.io

```
– 10.98.35.245 sur l'IUT
```
–

#### MQTT Explorer

– Éxécutables à utiliser (mosquitto)

- mosquitto\_sub
- mosquitto\_pub

mosquitto : lancement d'un broker (lancé par défaut au démarrage de W10 sur les postes)

#### **2. Javascript**

–

(cf Learn X in Y minutes<sup>[1](#page-8-0)</sup>)

JavaScript was **created by Netscape's Brendan Eich in 1995**. It was **originally intended as a simpler scripting language for websites**.

JavaScript **isn't just limited to web browsers, though: Node.js**, a project that provides a standalone runtime for Google Chrome's V8 JavaScript engine, is beco‐ ming more and more popular.

JavaScript has a \*\* C-like syntax\*\*, JavaScript's object model is significantly dif‐ ferent to Java's.

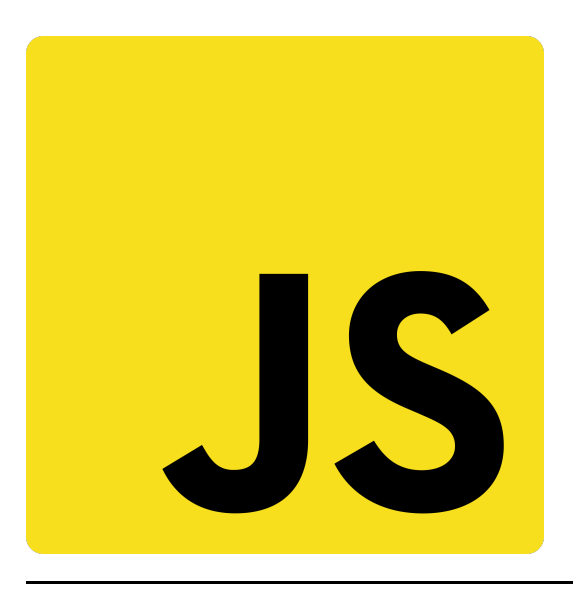

<span id="page-8-0"></span>1. <https://learnxinyminutes.com/docs/javascript/>

#### *Généralités*

– paradigme impératif, fonctionnel et objet (orienté objet à prototype)

– toutes les expressions (identifiants, littéraux et opérateurs et leurs opérandes) sont de **type référence**

– **Attention** fin de ligne = fin d'instruction

return

true;

est compris comme deux instructions :

return; true;

# *Spécifités*

Comparaisons

```
// Equality is ===
1 == 1; // = true2 == 1; // = false// Inequality is !==
1 !== 1; // = false
2 !== 1; // = true
```

```
// Strings are concatenated with +
"Hello " + "world!"; // = "Hello world!"
"1, 2, " + 3; // = "1, 2, 3""Hello " + ["world", "!"]; // = "Hello world,!"
// ...which can result in some weird behaviour...
13 + !0; // 14
"13" + !0; // '13true'
// and are compared with < and >
"a" < "b": // = true
```
#### Type coercion

// Type coercion is performed for comparisons with double equals... "5" ==  $5$ ; // = true null == undefined;  $//$  = true // ...unless you use === "5" === 5;  $//$  = false null === undefined;  $//$  = false

#### Variables

// Variables are declared with the `var` keyword. JavaScript is dynamically typed, so you don't need to specify type. Assignment uses a single `=` character. var someVar =  $5$ ; // If you leave the var keyword off, you won't get an error... someOtherVar =  $10;$ // ...but your variable will be created in the global scope, not in the scope you defined it in.

// Variables declared without being assigned to are set to undefined. var someThirdVar;  $// =$  undefined

#### Arrrays

```
// Arrays are ordered lists of values, of any type.
var myArray = ["Hello", 45, true];
// Their members can be accessed using the square-brackets subscript syntax.
// Array indices start at zero.
myArray[1]; // = 45
```

```
// Arrays are mutable and of variable length.
myArray.push("World");
myArray.length; // = 4// Add/Modify at specific index
myArray[3] = "Hello";
```
#### **Objets**

```
// JavaScript's objects are equivalent to "dictionaries" or "maps" in other
  languages: an unordered collection of key-value pairs.
  var myObj = {key1: "Hello", key2: "World"};
  // Keys are strings, but quotes aren't required if they're a valid Java‐
  Script identifier. Values can be any type.
  var myObj = {myKey: "myValue", "my other key": 4};// Object attributes can also be accessed using the subscript syntax,
 myObj["my other key"]; // = 4
  // ... or using the dot syntax, provided the key is a valid identifier.
  myObj.myKey; // = "myValue"
  // Objects are mutable; values can be changed and new keys added.
 myObj.myThirdKey = true;
  // If you try to access a value that's not yet set, you'll get undefined.
 myObj.myFourthKey; // = undefined
Fonctions
  // JavaScript functions are declared with the `function` keyword.
  function myFunction(thing){
```

```
 return thing.toUpperCase();
```

```
myFunction("foo"); // = "FOO"
```
}

// JavaScript functions are \*\*first class objects\*\*, so they can be reassi‐ gned to different variable names and passed to other functions as arguments - for example, when supplying an event handler: function myFunction(){

// this code will be called every 5 seconds

```
}
setInterval(myFunction, 5000);
// Note: setInterval isn't part of the JS language, but is provided by brow‐
sers and Node.js.
```
#### Fonctions lambda

```
// Function objects don't even have to be declared with a name - you can
write an anonymous function definition directly into the arguments of ano-
ther.
setTimeout(function(){
     // this code will be called in 5 seconds' time
}, 5000);
// ou encore
var fx = function() {
     ...
}
setTimeout(fx, 5000);
```

```
// Fermetures
function f(x) {
    return function (y) {
         return x+y;
     }
}
var z = f(10);
console.log(z(1)); // = 11
```
#### Portée lexicale

```
// consider the var statement:
var myName = "Kyle";
var age;
// Another similar keyword is let, allowing a more limited access to the va‐
riable than var
let myName = "Kyle";
let age;
```

```
if (adult) {
    var myName = "Kyle";
   let age = 39; console.log("Shhh, this is a secret!");
}
console.log(myName);
// Kyle
console.log(age);
// Error!
```
## Objets

```
// Objects can contain functions.
myObj = {
    myString: "Hello world!",
    myFunc: function(){
        return this.myString;
     }
};
myObj.myFunc(); // = "Hello world!"
```
#### **Constructeurs**

```
// When you call a function with the `new` keyword, a new object is created,
 and
 // made available to the function via the `this` keyword. Functions designed
 to be
 // called like that are called constructors.
 var MyConstructor = function(){
      this.myNumber = 5;
 };
 myNewObj = new MyConstructor(); \frac{1}{5} = {myNumber: 5}
 myNewObj.myNumber; // = 5
 « vraie » POO
⇒
```

```
class Publication {
     constructor(title,author,pubDate) {
         this.title = title;
```

```
 this.author = author;
         this.pubDate = pubDate;
     }
     print() {
        console.log(`
             Title: ${ this.title }
             By: ${ this.author }
              ${ this.pubDate }
         `);
     }
}
```
#### Héritage

```
class Book extends Publication {
     constructor(bookDetails) {
         super(
             bookDetails.title,
             bookDetails.author,
             bookDetails.publishedOn
         );
         this.publisher = bookDetails.publisher;
         this.ISBN = bookDetails.ISBN;
     }
     print() {
         super.print();
         console.log(`
            Publisher: \S{ this.publisher }
             ISBN: ${ this.ISBN }
         `);
     }
}
```
## *Pour finir sur Javascript*

– Javascript par l'exemple : [Learn X in Y minutes Where X=javascript](https://learnxinyminutes.com/docs/javascript/)

– Un bon résumé du langage : [You Don't Know JS Yet: Get Started - 2nd Edition](https://github.com/getify/You-Dont-Know-JS/blob/2nd-ed/get-started/ch2.md)

```
– et le chapitre 3 : You Don't Know JS Yet: Get Started - 2nd Edition pour
quelques éléments plus poussés
```

```
–
```
Attention à la coercition de type (transtypage implicite)

⇒ Typescript

```
- "use strict"; \Rightarrow garde-fou (à mettre en première ligne)
```
"use strict";  $x = 3.14$ ; // This will cause an error because x is not declared

Humour :

**Wat**[, A lightning talk by Gary Bernhardt from CodeMash 2012](https://www.destroyallsoftware.com/talks/wat)

## **3.Node.js**

–

<u>[Wikipedia](https://fr.wikipedia.org/wiki/Node.js)</u>[1](#page-8-0) :

Node.js est une plateforme logicielle libre en JavaScript, orientée vers les **ap‐ plications réseau évènementielles hautement concurrentes qui doivent pouvoir monter en charge**.

Concrètement, Node.js est un environnement bas niveau permettant l'exécution de JavaScript côté serveur.

permet de traiter du code JavaScript asynchrone  $\Rightarrow$  Programmation événementielle (cf Signal/Slot en C++/Qt)

– Très bon site web : [https://nodejs.org](https://nodejs.org/) en particulier<https://nodejs.org/en/learn>

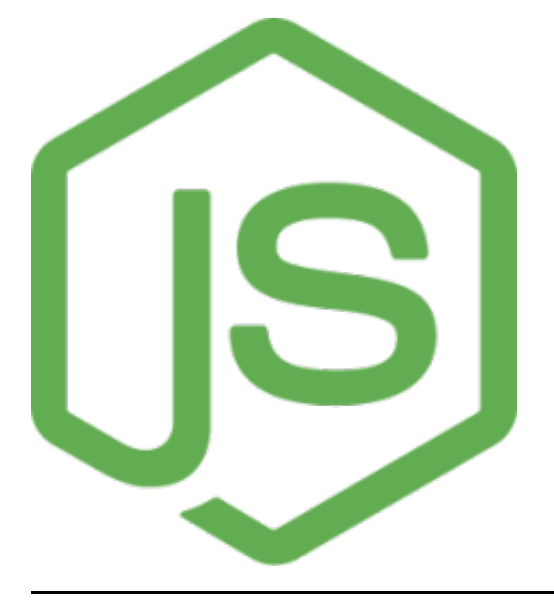

1. <https://fr.wikipedia.org/wiki/Node.js>

## **Généralités**

– A Node.js app **runs in a single process**, without creating a new thread for every request

– set of **asynchronous I/O primitives** in its standard library that **prevent Java‐ Script code from blocking**

– When Node.js performs an I/O operation, like reading from the network, ac‐ cessing a database or the filesystem, instead of blocking the thread and was‐ ting CPU cycles waiting, Node.js will resume the operations when the response comes back

– allows to handle **thousands of concurrent connections with a single server** without introducing the burden of managing thread concurrency

## *Un exemple*

```
const http = require('node:http');
const hostname = '127.0.0.1';
const port = 3000;
const server = http.createServer((req, res) => {
  res.statusCode = 200;
  res.setHeader('Content-Type', 'text/plain');
  res.end('Hello World\n');
});
server.listen(port, hostname, () => {
  console.log(`Server running at http://${hostname}:${port}/`);
});
 –
sauvegarder le fichier server.js
 –
exécution : node server.js
 –
first includes the Node.js h_{\text{ttp}} module.
 –
 createServer() method of `http creates a new HTTP server and returns it.
 –
 The server is set to listen on the specified port and host name
 –
 When the server is ready, the callback function is called, in this case informing
 us that the server is running.
```
# *npm = Node.js Package Manager [1](#page-8-0)*

- Three distinct components:
	- website
	- Command Line Interface (CLI)

#### – registry

Use the **website** to discover packages, set up profiles, and manage other aspects of your npm experience. For example, you can set up organizations to manage ac‐ cess to public or private packages.

The **CLI** runs from a terminal, and is how most developers interact with npm.

The **registry** is a large public database of JavaScript software and the metainforma‐ tion surrounding it.

1. https://www.npmjs.com/

## *MQTT*

Librairie  $_{\tt mqtt}$ <sup>[1](#page-8-0)</sup> sur npm :

```
const mqtt = require("mqtt");
const client = mqtt.connect("mqtt://test.mosquitto.org");
client.on("connect", () => {
  client.subscribe("presence", (err) => {
    if (!err) {
      client.publish("presence", "Hello mqtt");
     }
  });
});
client.on("message", (topic, message) => {
  // message is Buffer
  console.log(message.toString());
  client.end();
});
```
Sortie console :

Hello mqtt

# *Fourniture d'exécutables en ligne de commande* install MQTT.js globally

npm install mqtt -g

# Then

```
mqtt sub -t 'hello' -h 'test.mosquitto.org' -v
```
and

```
mqtt pub -t 'hello' -h 'test.mosquitto.org' -m 'from MQTT.js'
```
1. https://www.npmjs.com/package/mqtt

# **4. NodeRed**

– Comment injecter du code Node.js dans NodeRed ?